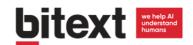

## **Bitext Linguistic Services Overview**

## Lexical services (no grammar)

| Sentence segmentation                        | Splits text into sentences, according to language-specific punctuation rules.                                        |
|----------------------------------------------|----------------------------------------------------------------------------------------------------|
|                                              | Applicable to all languages.                                                                                         |
|                                              | Example: Hello! How are you doing? $\rightarrow$ Hello!   How are you doing?                                         |
| Tokenization                                 | Splits a sentence into words, according to language-specific space and punctuation rules.                            |
|                                              | Applicable to most languages (except Chinese, Japanese, Vietnamese, Thai)                                            |
|                                              | Example: How are you doing? $\rightarrow$ How   are   you   doing   ?                                                |
| Word segmentation<br>(no-space tokenization) | Split text into words for languages that do not use spaces to separate them.                                         |
|                                              | Applicable to Chinese, Japanese, Vietnamese, Thai                                                                    |
|                                              | Example: 把音量调低一点→ 把   音量   调低   一点                                                                                   |
| Decompounding                                | Split compound words/tokens into its individual component words.                                                     |
|                                              | Applicable to German, Dutch, Norwegian, Swedish, Korean                                                              |
|                                              | Example: Rindfleischetikettierung $\rightarrow$ Rind   Fleisch   Etikettierung                                       |
| Lemmatization                                | Return the possible roots for a word form                                                                            |
| (ambiguous)                                  | Applicable to most languages (except Chinese, Vietnamese, Thai)                                                      |
|                                              | Example: running → run                                                                                               |
| POS Tagging<br>(ambiguous)                   | Return the possible parts of speech (and optionally other attributes) of a word                                      |
|                                              | Applicable to all languages                                                                                          |
|                                              | Example: run $\rightarrow$ verb (infinitive), verb (1 <sup>st</sup> person singular, present tense), noun (singular) |
| Inflection                                   | Return all forms of a root word                                                                                      |
|                                              | Applicable to most languages (except Chinese, Vietnamese, Thai)                                                      |
|                                              | Example: run $\rightarrow$ run, runs, ran, running                                                                   |
| Language identification                      | Detect the language(s) used in each sentence of a longer input text                                                  |
|                                              | Applicable to all languages                                                                                          |
|                                              | Example: Oui! I love Paris $\rightarrow$ "Oui!" – French, "I love Paris" – English                                   |
| Spell checking                               | Check if a word is spelled correctly                                                                                 |
|                                              | Applicable to all languages                                                                                          |
|                                              | Example: excelent → incorrect                                                                                        |
| Spell suggestions                            | Suggest corrections for incorrectly spelled words                                                                    |
|                                              | Applicable to all languages                                                                                          |
|                                              | Example: excelent $\rightarrow$ excellent                                                                            |

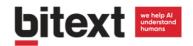

## Syntactic services (grammar)

| Entity extraction                 | Detect proper names (people, places) and other special text (phones, URLs)                                                            |
|-----------------------------------|----------------------------------------------------------------------------------------------------|
|                                   | Applicable to all languages                                                                                                    |
|                                   | Example: John lives in New York $\rightarrow$ "John" – person name, "New York" – place                                                |
| Offensive language detection      | Detect offensive or vulgar expressions in text                                                                                        |
|                                   | Applicable to all languages                                                                                                    |
|                                   | Example: tell John to f*ck off $\rightarrow$ "f*ck off" – offensive                                                                   |
| Anonymization                     | Remove sensitive or personal information (PII) from text                                                                              |
|                                   | Applicable to all languages                                                                                                    |
|                                   | Example: My name is John and my account number is 1234567 $\rightarrow$ My name is XXXX and my account number is XXXX.                |
| POS-Tagging<br>(disambiguated)    | Return the parts of speech for each word in a sentence                                                                                |
|                                   | Applicable to all languages                                                                                                    |
|                                   | Example: John runs back home $\rightarrow$ "John" – proper noun, "runs" – verb, "back" – preposition, "home" - noun                   |
| Phrase Extraction                 | Returns the constituents (noun phrases, verb phrases) of a sentence                                                                   |
|                                   | Applicable to all languages                                                                                                    |
|                                   | Example: John's sister was performing in the theatre $\rightarrow$ "John's sister" – NP, "was performing" – VP, "in the theatre" – PP |
| Topic-Based Sentiment<br>Analysis | Returns the sentiment and corresponding topic of opinions in text                                                                     |
|                                   | Applicable to all languages                                                                                                    |
|                                   | Example: I hate my old phone $\rightarrow$ opinion: "hate" (negative), topic: "my old phone"                                          |
| Categorization                    | Returns the categories applicable to a text, based on pre-defined rules                                                               |
|                                   | Applicable to all languages                                                                                                    |
|                                   | Example: John is feeling great. $\rightarrow$ HAPPINESS                                                                               |
|                                   | [RULE: feel + great → HAPPINESS]                                                                                                    |
|                                   | Example: John was weeping like a willow. $\rightarrow$ SADNESS                                                                        |
|                                   | [RULE: weep + like + willow $\rightarrow$ SADNESS]                                                                                    |

## Other (low level)

| Parsing | Produce a tree with the hierarchical constituent parts of a sentence (words, phrases, clauses) |
|---------|------------------------------------------------------------------------------------------------|
|         | Applicable to all languages                                                                    |